## Package 'hydrogeo'

October 13, 2022

Version 0.6-1

Date 2017-03-12 Title Groundwater Data Presentation and Interpretation Author Myles English <myles@rockhead.biz> Maintainer Myles English <myles@rockhead.biz> Copyright Myles English <myles@rockhead.biz> Description Contains one function for drawing Piper diagrams (also called Piper-Hill diagrams) of water analyses for major ions. **Depends**  $R$  ( $>= 2.6.0$ ) Imports methods License BSD\_2\_clause + file LICENCE URL <http://rockhead.biz> NeedsCompilation no Repository CRAN Date/Publication 2017-03-12 18:43:05 RoxygenNote 6.0.1

### R topics documented:

Suggests testthat

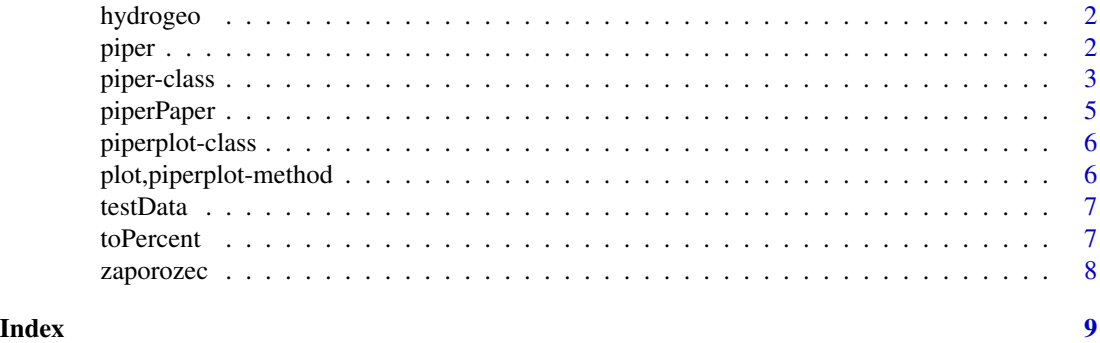

#### Description

Contains one function, for drawing Piper (or Piper-Hill) diagrams from water analyses for major ions, and a dataset from Zaporozec

#### Details

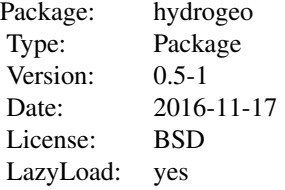

#### Author(s)

Myles English <myles@rockhead.biz>

#### See Also

[piper](#page-1-1) and [toPercent](#page-6-1) [zaporozec](#page-7-1)

#### Examples

```
library(hydrogeo)
data(zaporozec)
zaporozec$CO3 <- rep(0,9) # toPercent expects CO3
zaporozec$Na <- rep(0,9) # toPercent expects Na
z <- toPercent(zaporozec)
pz <- piper(z)
plot(pz,cex=1.5)
```
<span id="page-1-1"></span>piper *Create a new piper object*

#### Description

Create a new piper object

#### <span id="page-2-0"></span>piper-class 3

#### Usage

piper(d, ...)

#### Arguments

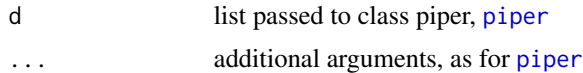

#### See Also

[piper-class](#page-2-1) and [toPercent](#page-6-1)

<span id="page-2-1"></span>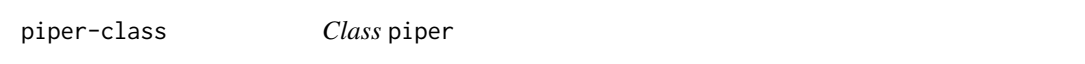

#### Description

Objects of this class are plotable as Piper-Hill diagrams. A dataframe of major ions as percentages can be used to initialise a piper object.

#### Usage

```
## S4 method for signature 'piper'
initialize(.Object, 1, ..., call = NULL, pt,col = NULL)## S4 method for signature 'piperplot'
labelAxes(x, cex.axis = 0.35, side = -1, ...)
## S4 method for signature 'piper'
plot(x, type = "p", cex = 0.75, ...)## S4 method for signature 'piper'
show(object)
```
#### Arguments

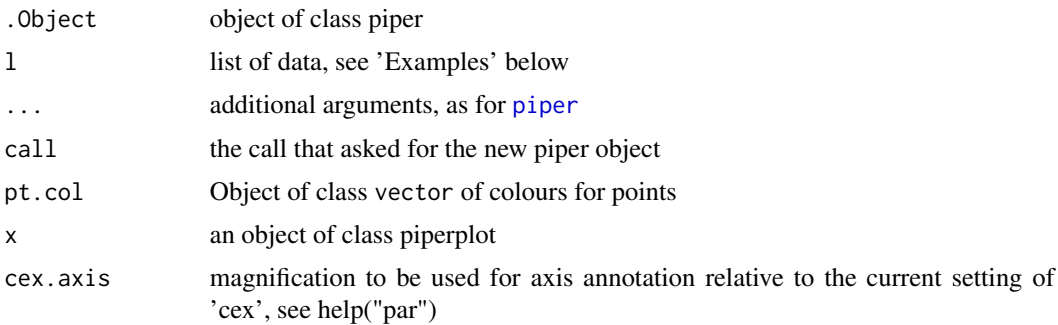

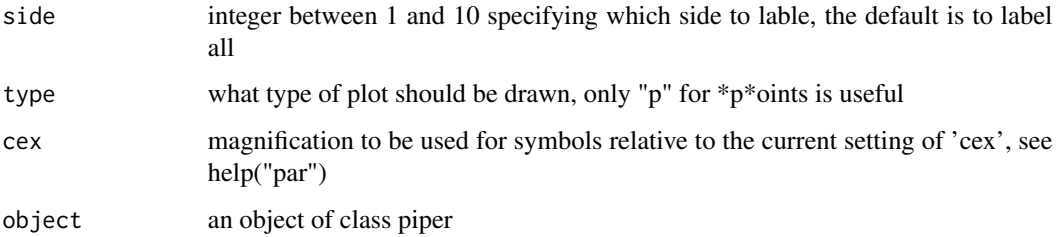

#### Methods (by generic)

- initialize: Initialiser
- labelAxes: Label the axes
- plot: Plot an object of class piper
- show: Show an object of class piper

#### **Slots**

- Ca Object of class vector Calcium
- Mg Object of class vector Magnesium
- Cl Object of class vector Chloride
- SO4 Object of class vector Sulphate
- anion.x x coordinate of the point on the anion triangle (internal)
- anion.y y coordinate of the point on the anion triangle (internal)
- cation.x x coordinate of the point on the cation triangle (internal)
- cation.y y coordinate of the point on the cation triangle (internal)
- diamond.x x coordinate of the point on the diamond (internal)
- diamond.y y coordinate of the point on the anion diamond (internal)
- IDs Object of class vector of sample identifiers
- pt.col Object of class vector of colours for points
- pt.pch Object of class vector of symbols for points
- call Object of class character call that created it

#### Author(s)

Myles English <myles@rockhead.biz>

#### References

A. Zaporozec, "Graphical interpretation of water quality data," Ground Water 10, no. 2 (1972): 32–43.

#### <span id="page-4-0"></span>piperPaper 5

#### Examples

```
showClass("piper")
l <- list( Ca = c(43,10,73,26,32),
           Mg = c(30,50,3,14,12),
           Cl = c(24,10,12,30,43),
           SO4 = c(24,10,12,30,43))
lp \leftarrow piper(l)plot( lp, main="Piper-Hill Diagram of Water Quality" )
# change symbols and colours to differentiate water type groups
lp@pt.pch = c(2,2,4,4,4)
lpgpt.col = c(0,1,0,1,2)# use larger symbols
plot( lp, main="Piper-Hill Diagram of Water Quality", cex=1.4 )
```
#### piperPaper *Create a new piperplot object*

#### Description

Create a new piperplot object

#### Usage

```
piperPaper(size = NULL, ...)
```
#### Arguments

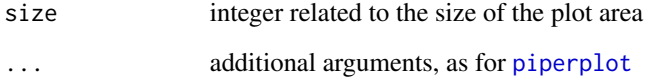

#### Examples

```
library(hydrogeo)
p = piperPaper(size=1)
plot(p)
```
<span id="page-5-1"></span><span id="page-5-0"></span>piperplot-class *Class* piperplot

#### Description

Objects of this class are plottable as empty (i.e. no points) Piper-Hill diagrams

#### Usage

```
## S4 method for signature 'piperplot'
Axis(x = NULL)
```
#### Arguments

x an object of class piperplot

#### Methods (by generic)

• Axis: Add axes to a piperplot

#### Slots

size Object of class numeric — Length of the (square) plot area, defaults to 300

call R call that created it

plot,piperplot-method *Plot the diagram area with two triangles and a diamond*

#### Description

Plot the diagram area with two triangles and a diamond

#### Usage

```
## S4 method for signature 'piperplot'
plot(x, axes = TRUE, ...)
```
#### Arguments

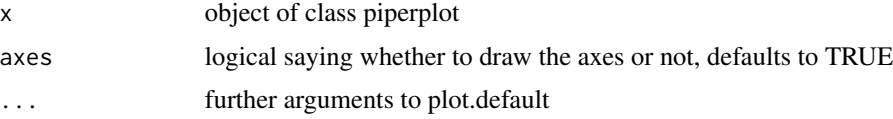

<span id="page-6-0"></span>

#### Description

Major ions as a percentage of total major ions - Test Data

#### Usage

testData(n)

#### Arguments

n Number of test samples to be generated.

#### Examples

library(hydrogeo) lp <- piper( testData(26) )

<span id="page-6-1"></span>

toPercent *Major ions as a percentage of total major ions*

#### Description

Expects certain column names

#### Usage

toPercent(d)

#### Arguments

d list or data.frame with the following columns: Ca, Mg, Na, K and Cl, SO4, CO3, HCO3

#### Examples

library(hydrogeo) l <- list( Ca = c(43,10,73,26,32),  $Mg = c(30, 50, 83, 14, 62)$ ,  $Na = c(54, 76, 3, 14, 12)$ ,  $K = c(31, 22, 32, 22, 11),$  $Cl = c(24, 10, 12, 30, 43)$ ,  $S04 = c(24, 10, 12, 30, 43)$ ,  $CO3 = c(24,10,12,30,43)$ ,  $HCO3 = c(42, 110, 12, 3, 4),$ 

```
IDS = c("A", "B", "C", "D", "E"))
d <- toPercent(l)
# check, should add up to 100%
z <- as.data.frame(d)
for(i in 1:length(z[[1]])) { print(sum(z[i,5:8])) }
for(i in 1:length(z[[1]])) { print(sum(z[i,1:4])) }
```
<span id="page-7-1"></span>zaporozec *Major ions for groundwaters reported by Zaporozec*

#### Description

This data set contains major ion analyses for three groundwaters.

#### Format

A data frame with 9 observations on the following 15 variables:

- location a factor with levels Tertiary, Czechoslovakia Upper Cambrian, Wisconsin Upper Cretaceous, Czechoslovakia
- K a numeric vector potassium
- Mg a numeric vector magnesium
- Ca a numeric vector calcium
- Mn a numeric vector magnesium
- Fe a numeric vector iron
- Cl a numeric vector chloride
- NO3 a numeric vector nitrate
- HCO3 a numeric vector bicarbonate
- SO4 a numeric vector sulphate
- sigma a numeric vector standard deviation
- TDS a numeric vector total dissolved solids
- tempC a numeric vector temperature
- pH a numeric vector pH
- units a factor with levels meq/l meq\_pc mg/l

#### Source

Zaporozec, "Graphical interpretation of water quality data," *Ground Water* 10, no. 2 (1972): pages 32–43.

#### Examples

```
data(zaporozec)
str(zaporozec)
```
<span id="page-7-0"></span>

# <span id="page-8-0"></span>Index

```
∗ classes
    piper-class, 3
∗ datasets
    zaporozec, 8
∗ groundwater
    hydrogeo, 2
∗ hydrogeology
    hydrogeo, 2
∗ hydrology
    hydrogeo, 2
∗ package
    hydrogeo, 2
∗ water
    hydrogeo, 2
Axis,piperplot-method
        (piperplot-class), 6
hydrogeo, 2
hydrogeo-package (hydrogeo), 2
initialize,piper-method (piper-class), 3
labelAxes,piperplot-method
        (piper-class), 3
piper, 2, 2, 3
piper-class, 3
piperPaper, 5
piperplot, 5
piperplot-class, 6
plot,piper-method (piper-class), 3
plot,piperplot-method, 6
show,piper-method (piper-class), 3
testData, 7
toPercent, 2, 3, 7
zaporozec, 2, 8
```